## **UCUENCA**

### **Guía para el proceso de admisión UCuenca**

¿Te preguntas cómo funciona la Universidad de Cuenca, cuáles son las carreras que ofrece y cómo puedes acceder a ellas?

### **¡No te preocupes!**

En esta guía encontrarás respuestas a tus preguntas y la información clave que necesitas para seguir una carrera de tercer nivel en nuestra universidad.

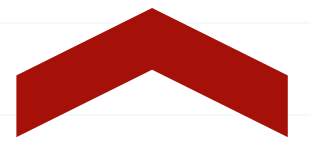

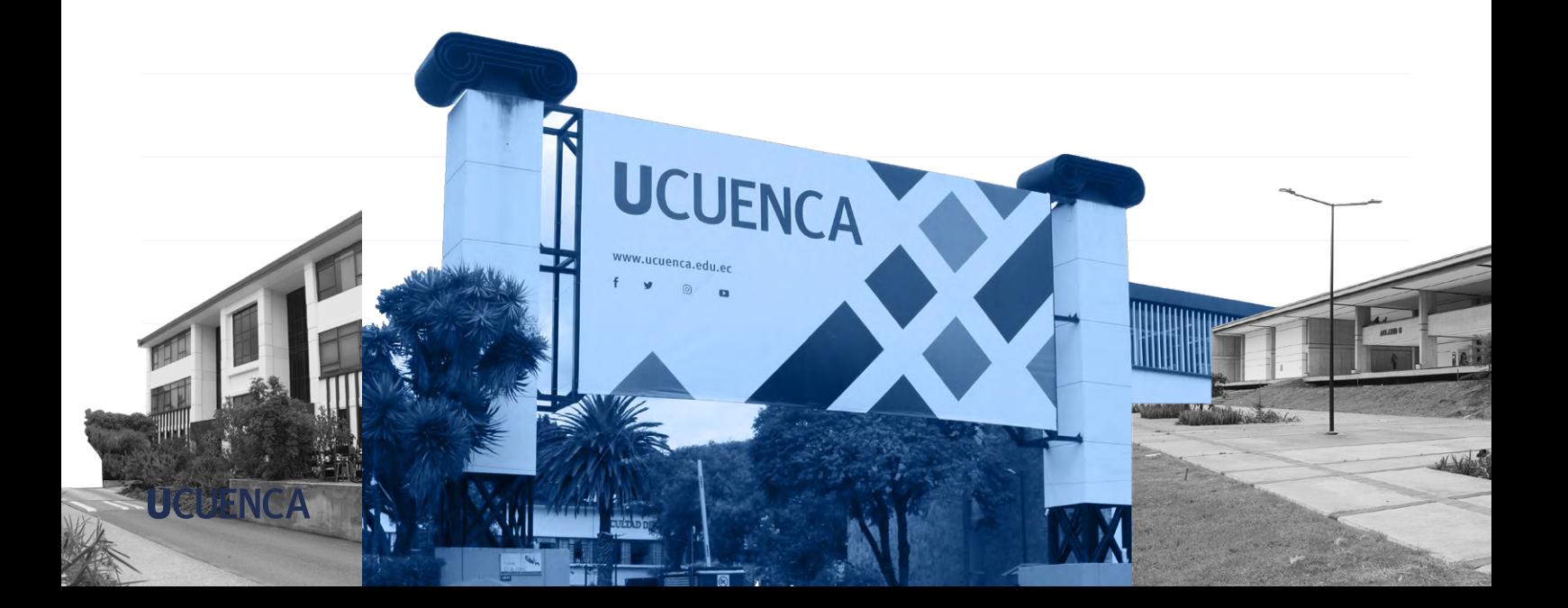

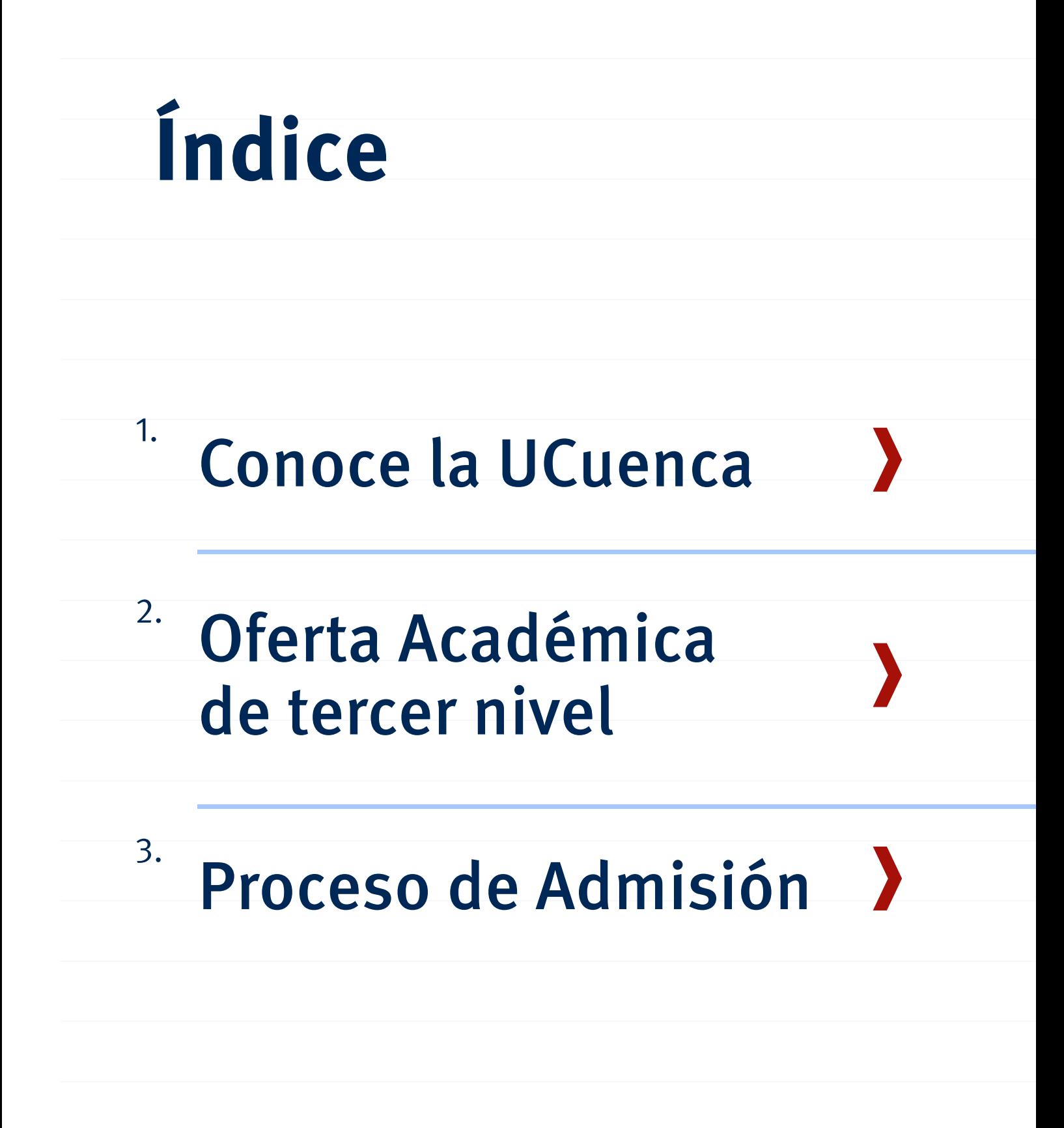

 $\hat{a}$ 

**UCUENCA** 

### Conoce w  $\sum$  1. **UCUENCA**

Somos una institución pública ecuatoriana, lo que significa que nuestro financiamiento proviene del Estado.

Por lo tanto, la educación que ofrecemos es completamente gratuita si es tu primera carrera, y para obtener un cupo debes seguir nuestro proceso de admisión.

Estamos ubicados en la ciudad de Cuenca, provincia del Azuay. Somos la primera universidad de la región y de la ciudad, desde 1867.

En la actualidad, contamos con 6 campus en Cuenca, que son los diferentes espacios donde funciona la universidad:

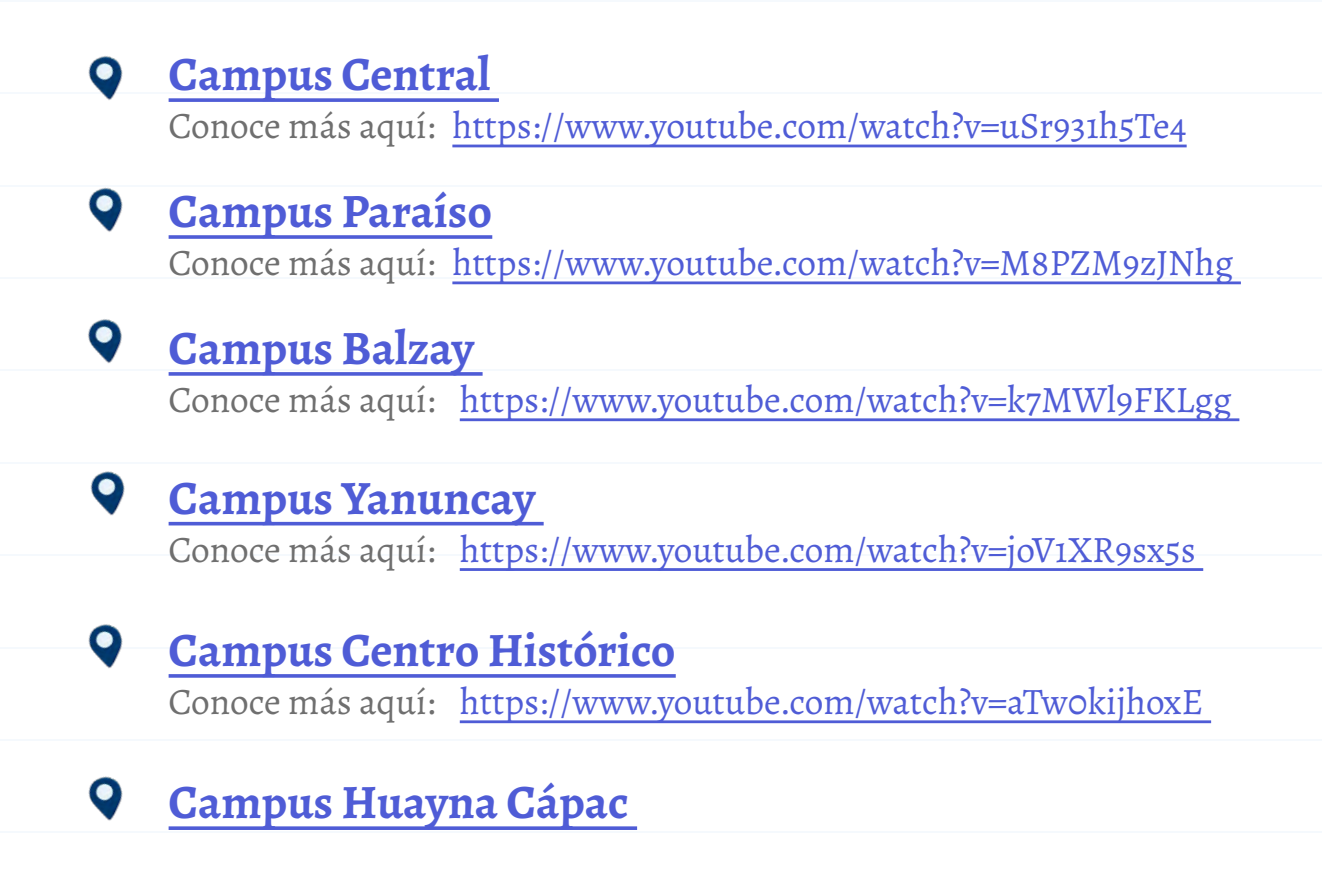

**UCUENCA** 

×

### **Oferta Académica de tercer nivel** 2.

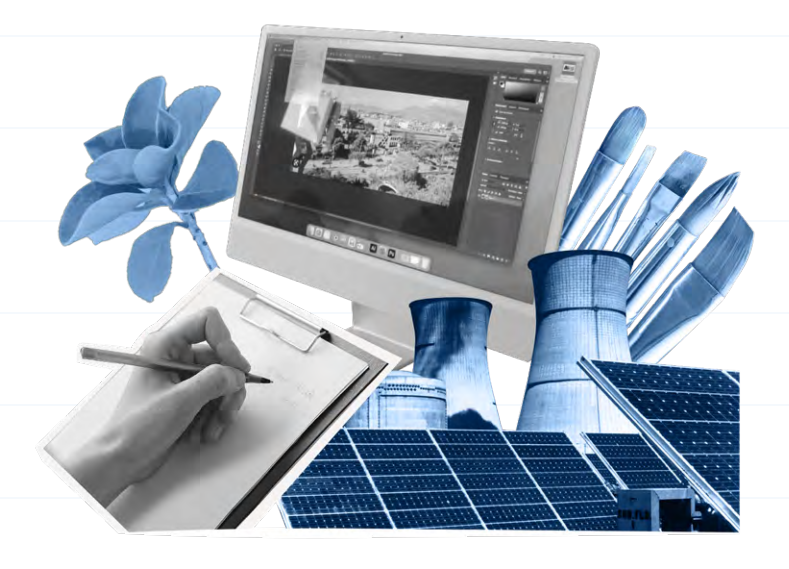

Conoce todo sobre nuestras 53 carreras, en 12 facultades + UCuencaTEC y 4 áreas de conocimiento.

Nuestras **53 carreras** se dividen en **50 de tercer nivel completamente presenciales, mientras que [3 son técnicas y](https://www.ucuenca.edu.ec/oferta-academica/ucuencatec/)  [tecnológicas](https://www.ucuenca.edu.ec/oferta-academica/ucuencatec/) en modalidad híbrida**, es decir, que tienen una parte presencial y otra virtual, así como una duración más corta. No contamos con carreras a distancia.

Para explorar todas las 53 carreras, visita: [https://www.ucuenca.](https://www.ucuenca.edu.ec/pregrado/) [edu.ec/pregrado/](https://www.ucuenca.edu.ec/pregrado/) 

Para conocer más sobre nuestras 12 Facultades y UCuencaTEC, visita: <https://www.ucuenca.edu.ec/oferta-academica/>

#### **¡Conoce nuestras áreas de conocimiento!**

Estas agrupan diferentes temas de aprendizaje y te pueden ayudar a descubrir lo que más te gusta. Por ejemplo, si prefieres números o letras. Para conocer más ingresa en: [https://www.ucuenca.edu.](https://www.ucuenca.edu.ec/wp-content/uploads/2023/08/e.pdf) [ec/wp-content/uploads/2023/08/e.pdf](https://www.ucuenca.edu.ec/wp-content/uploads/2023/08/e.pdf) 

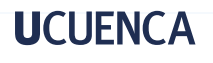

### **Proceso de Admisión**

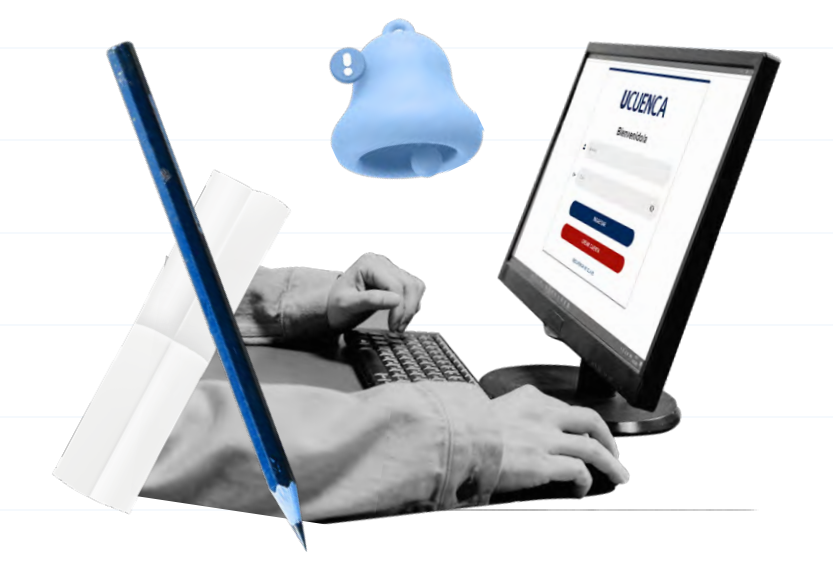

Para ingresar a cualquiera de nuestras carreras de tercer nivel, debes seguir nuestro proceso de admisión, el cual consta de varias etapas que debes completar. Estas etapas son[:](https://www.ucuenca.edu.ec/wp-content/uploads/2023/08/e.pdf)

### **Registro Nacional obligatorio en Senescyt:**

Es importante que sepas que, como somos una universidad pública, nuestro proceso de admisión y el de todas las universidades públicas del país están bajo las reglas, supervisión y control de la Secretaría de Educación Superior, Ciencia, Tecnología e Innovación (Senescyt). Por ello, es necesario que realices siempre el Registro Único Nacional obligatorio en la plataforma que la institución defina. Este proceso es virtual y su página oficial es: <https://www.registrounicoedusup.gob.ec/>

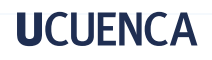

**1**

 $\overline{\smash{3}}$ .

### **Inscripción en nuestra plataforma de admisión:**

La inscripción se realiza completamente de forma virtual en la plataforma de admisión que compartimos públicamente en nuestros canales oficiales. Al inscribirte, deberás completar tus datos personales, lo cual marca el inicio de nuestro proceso de admisión interno.

## **2 Examen de admisión:**

Para poder postular por una carrera en la UCuenca, debes rendir nuestro examen de admisión. Antes de comenzar el proceso, te informaremos sobre los temas que se evaluarán. Este examen medirá lo que aprendiste en el bachillerato y las habilidades necesarias para ingresar a nuestra universidad.

**Es importante que sepas que nuestra universidad NO tiene ninguna alianza con cursos, institutos o espacios que quieran prepararte para el examen de admisión. Ofrecemos un curso de preparación GRATUITO que estará disponible meses antes de iniciar el proceso.**

# **4 Postulación para elegir carreras:**

Tendrás que elegir a la o las carreras en nuestra plataforma de admisión en las fechas establecidas. La elección es completamente libre y voluntaria. Por eso, te recomendamos conocer toda nuestra oferta académica (carreras) y elegir la que más te interese.

**3**

### **Asignación de cupos:**

La asignación de cupos se hace con las reglas establecidas por la Senescyt dependiendo de la nota que obtuviste en el examen de admisión y tu nota de grado. Podrás saber si obtuviste un cupo a través de la plataforma de admisión en las fechas establecidas para esa etapa.

# **Aceptación de cupos: 5**

Una vez que obtuviste un cupo, tendrás que aceptarlo en nuestra plataforma de admisión en línea.

Recuerda que si obtienes un cupo y lo aceptas, pero luego no te matriculas, perderás el cupo y no podrás aplicar por un periodo académico a ninguna universidad pública, así que debes ser responsable en esta etapa.

### **Matrícula:**

En esta etapa, te matricularás en línea en la carrera y sabrás cuándo iniciarás clases. Aquí podrás matricularte para primer nivel o para nivelación.

\*La nivelación es un curso obligatorio que debes completar antes de iniciar ciertas carreras. Es gratuito y tiene como objetivo fortalecer tus conocimientos del bachillerato, lo que te permitirá desempeñarte mejor en tu vida universitaria

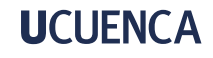

**7**

**6**

Todas las fechas y detalles de nuestro proceso de admisión las compartiremos meses antes de iniciar, en nuestros canales oficiales a los que puedes acceder en los siguientes enlaces:

#### **Página web:**

https:[//www.ucuenca.edu.ec/admision](https://www.ucuenca.edu.ec/admisiones/)

#### **Redes sociales:**

- Facebook: [https://www.facebook.com/ucuenca/](https://www.facebook.com/ucuenca/?locale=es)
- Twitter:<https://twitter.com/udecuenca>
- Instagram: [https://www.instagram.com/udecuenca/](https://www.instagram.com/udecuenca)
- $\bigcirc$ Tik tok: <https://www.tiktok.com/@ucuenca>

Si tienes dudas o preguntas sobre el proceso, puedes contactarnos en [admision@ucuenca.edu.ec.](admision@ucuenca.edu.ec) 

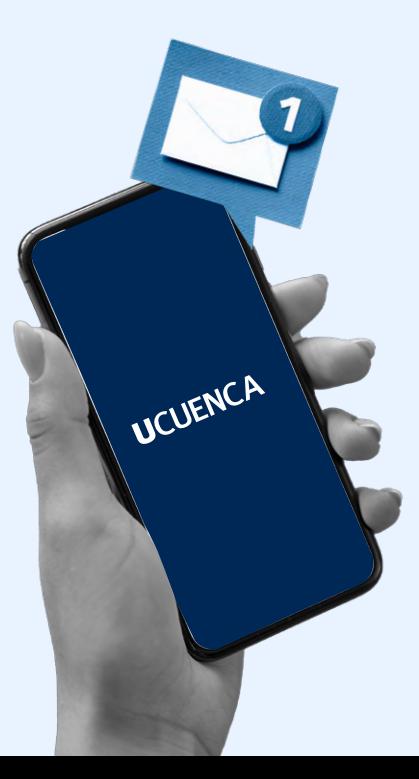

**UCUENCA** 

## UCUENCA

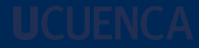